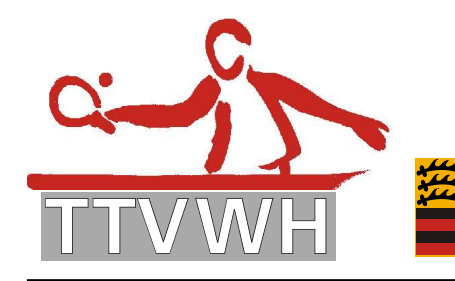

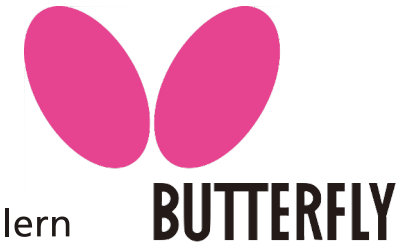

## Checkliste zum Mannschaftskampf

- □ Spiel findet zum festgelegten Termin statt
- □ Spiel wurde verlegt und vom Klassenleiter eingegeben
- □ Spiel wurde vom Gegner abgesagt (Klassenleiter informieren!)

## Ca. 45 Min. vor Spielbeginn:

- □ Eintreffen in der Halle
- □ Aufbau: Tische (Ebenheit prüfen), Netze, Umrandungen, Zählgeräte, Spielstandsanzeige (Heim/Gast), Beleuchtung ausreichend, Netzhöhe und Netzspannung geprüft

## 30 Min. vor Spielbeginn:

- □ Halle ist spielbereit
- □ Spielberichtsformular ausfüllen:
- □ Mannschaftsführer Heim und Gast: Name
- □ Mannschaftsaufstellung geben lassen: Wichtig! Die Doppelaufstellung erfolgt jeweils ohne Kenntnis der gegnerischen Doppelpaarungen!
- $\square$  Bitte die Mannschaftsaufstellung des Gegners auch prüfen (vor allem bei Doppel im 6er Paarkreuz: Platzziffern beachten!)
- □ Spielpaarungen eintragen
- □ Einspielen

## Ca. 5 Min. vor Spielbeginn

- □ Begrüßung
- $\Box$  Bitte darauf achten und den Gegner darauf hinweisen, dass in der Box keine Flaschen zugelassen sind, und die Handtücher nicht auf den Umrandungen abgelegt werden dürfen
- □ Spiele nach Reihenfolge aufrufen, das nächste Spiel an dem zuerst frei gewordenen Tisch (auch nach den Doppeln!)
- □ 2 min vor Spielbeginn: Beginn der Einspielzeit (max. 2 Minuten!)
- □ Zum Spielbeginn: 1. Aufschlag
- □ Satzergebnisse und Spielergebnisse eintragen
- □ Satzpausen einhalten (max. 1 Minute)
- □ Zwei Minuten nach Aufruf müssen die Spieler spielbereit sein, sonst geht das Spiel kampflos an den spielbereiten Spieler
- □ Time Out: maximale Zeit nicht überschreiten (max. 1 Minute)
- □ Besondere Vorkommnisse: im Spielbericht eintragen, evtl. extra Blatt hinzufügen
- □ Protest kann nur vom Mannschaftsführer eingelegt werden: deshalb vor Spielbeginn eintragen, muss unmittelbar nach Bekanntwerden des Protestgrundes eingelegt werden.
- Spielende: Jetzt noch den Spielbericht vervollständigen (einheitliche Trikots), Sieger, Ergebnis, Spielende, Unterschriften
- □ Gast den Durchschlag mitgeben
- □ Innerhalb der vorgegebenen Frist das Ergebnis in click-tt erfassen

Geschäftsstelle: Tischtennisverband Württemberg-Hohenzollern e. V.

 SpOrt Stuttgart | Fritz-Walter-Weg 19 | 70372 Stuttgart oder Postfach 50 11 07 | 70341 Stuttgart Telefon: 0711 28077-600 | Fax: 0711 28077-601 | www.ttvwh.de | gs@ttvwh.de